# Student Guide TO TECHNOLOGY

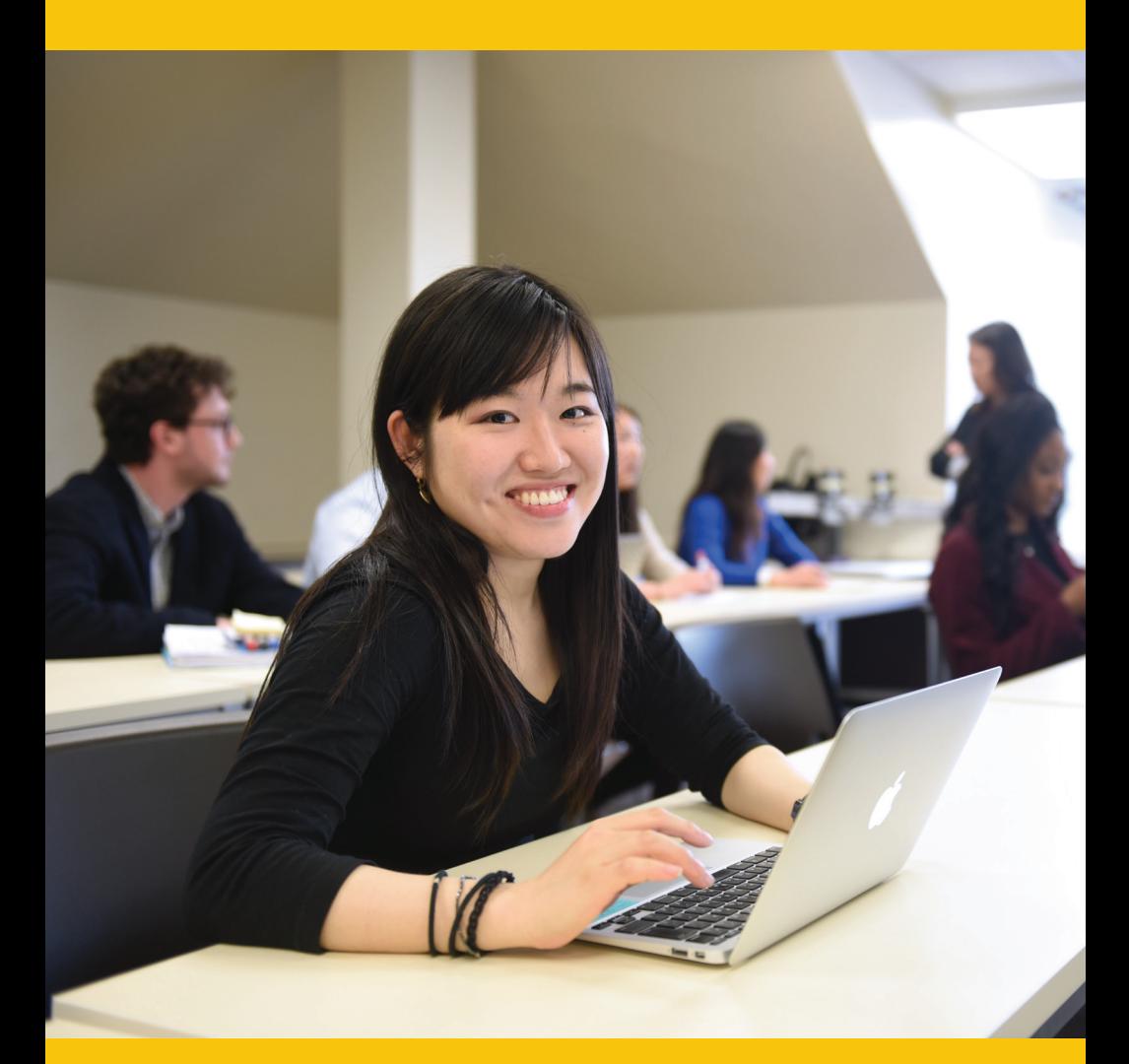

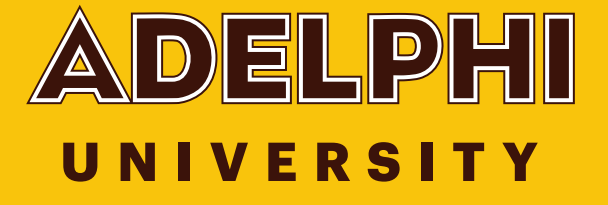

## **Tech Services and Resources**

### **ecampus.adelphi.edu it.adelphi.edu/catalog**

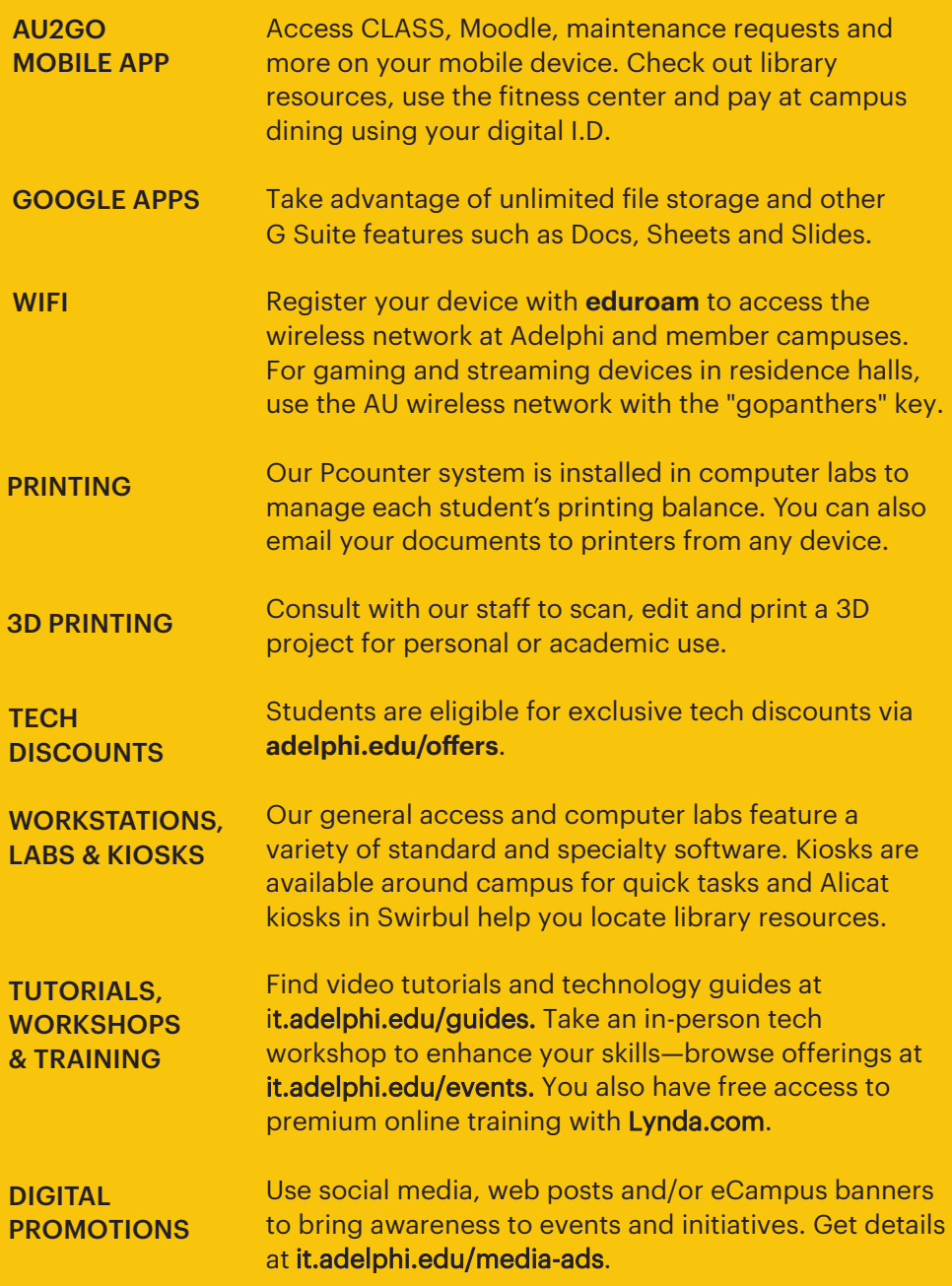

## **Tech Services and Resources**

### **ecampus.adelphi.edu it.adelphi.edu/catalog**

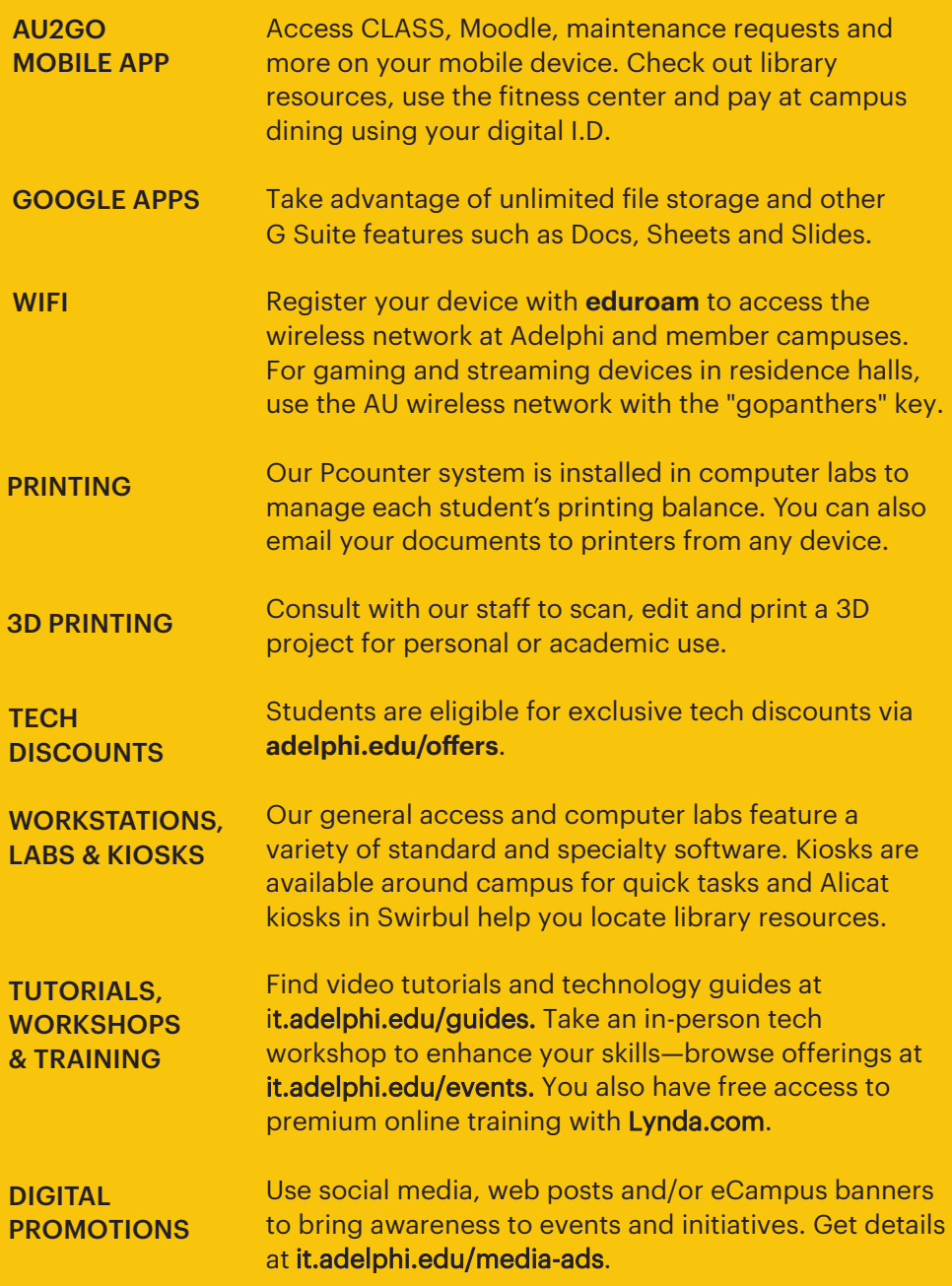

# Student Guide TO TECHNOLOGY

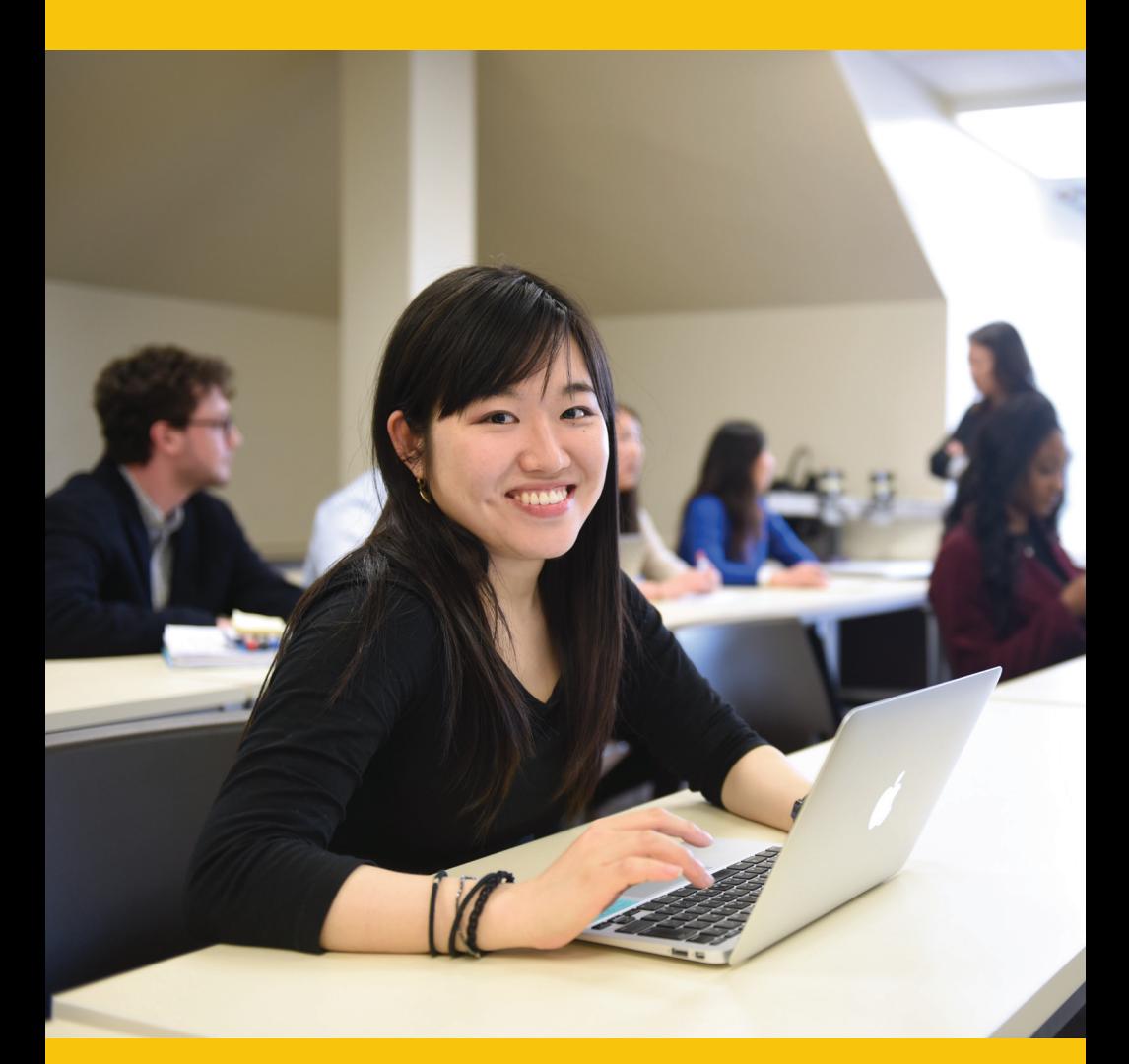

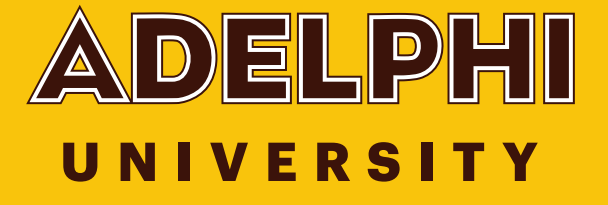